Л.Г. Темирова

Учебно-методическое пособие к выполнению и защите выпускной квалификационной работы по направлению подготовки 01.03.04 Прикладная математика

ФЕДЕРАЛЬНОЕ ГОСУДАРСТВЕННОЕ БЮДЖЕТНОЕ ОБРАЗОВАТЕЛЬНОЕ УЧРЕЖДЕНИЕ ВЫСШЕГО ОБРАЗОВАНИЯ

#### **СЕВЕРО-КАВКАЗСКАЯ ГОСУДАРСТВЕННАЯ ГУМАНИТАРНО-ТЕХНОЛОГИЧЕСКАЯ АКАДЕМИЯ**

Л.Г. Темирова

Учебно-методическое пособие к выполнению и защите выпускной квалификационной работы по направлению подготовки 01.03.04 Прикладная математика

> Черкесск 2018

Рассмотрено на заседании кафедры «Математика» Протокол № 2 от «20» 09 2017 г.

Рекомендовано к изданию редакционно-издательским советом СевКав-ГГТА

Протокол № 14 от «29» 12 2017 г.

**Рецензенты:** А.М. Кочкаров – д. ф.- м. н., профессор кафедры математики

Т32 **Темирова, Л.Г.** Учебно-методическое пособие к выполнению и защите выпускной квалификационной работы по направлению подготовки 01.03.04 Прикладная математика/ Л.Г. Темирова. – Черкесск: БИЦ СевКав-ГГТА,  $2018. - 31$  с.

В методическом пособии изложены этапы подготовки и правила по оформлению выпускных квалификационных работ, соответствующие требованиям стандартов на основании документа, утвержденного на заседании Ученого совета от 25.05.2016 г. Протокол № 9 «Положение о выполнении и защите выпускных квалификационных работ в федеральном государственном бюджетном образовательном учреждении высшего образования «Северо-Кавказская государственная гуманитарно-технологическая академия». В помощь руководителям и консультантам ВКР.

> **УДК 510:378 ББК 22.1:74.58**

© Темирова Л.Г., 2018 © ФГБОУ ВО СевКавГГТА, 2018

# **Содержание**

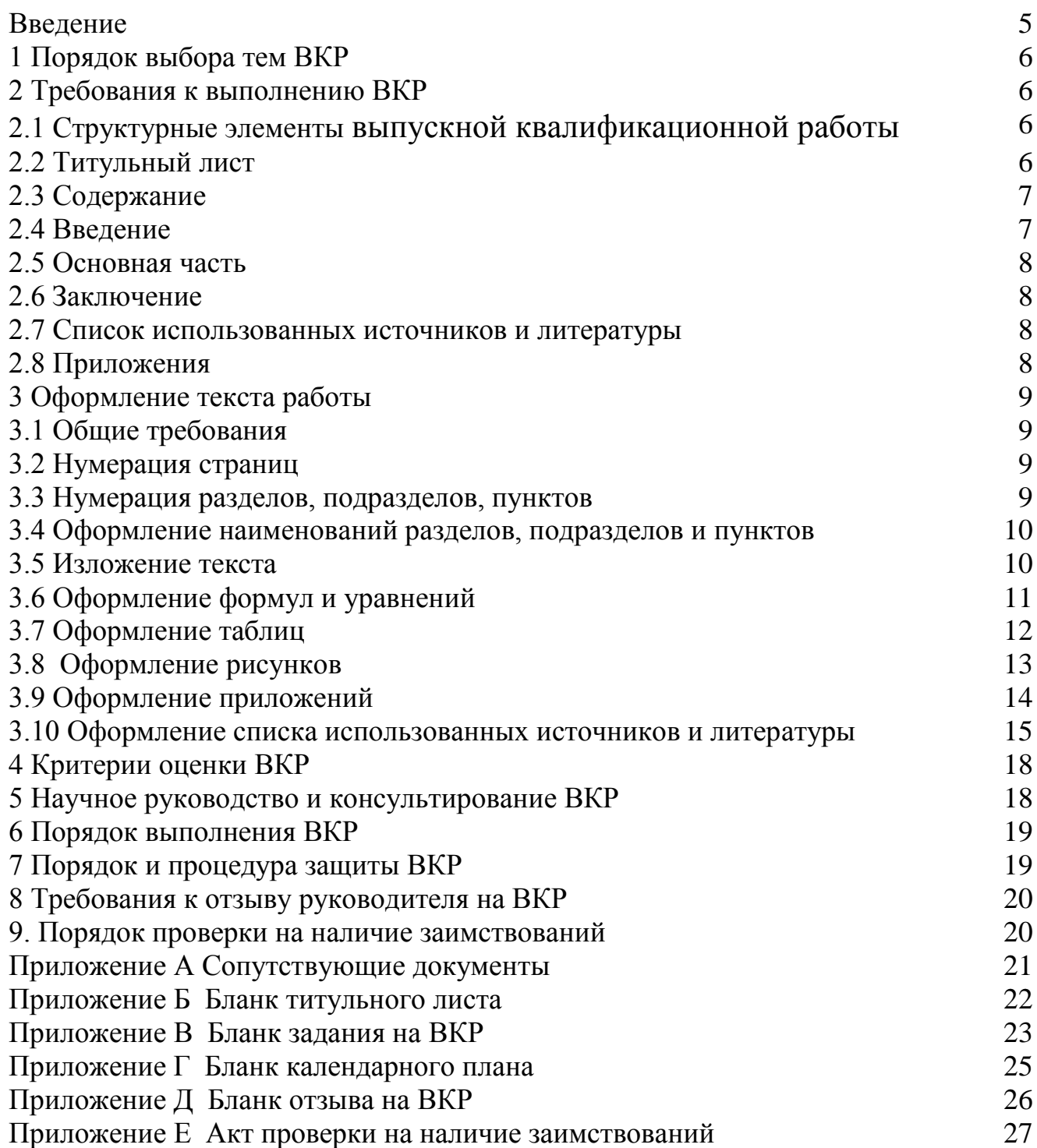

#### **Введение**

Выпускная квалификационная работа (ВКР) является самостоятельной творческой работой обучающегося-выпускника, и выполняется на основе знаний, умений и навыков, полученных при освоении фундаментальных, профессиональных и специальных дисциплин.

Оформление ВКР – одна из важнейших стадий работы, имеющая первостепенное значение. Ее содержание и оформление должно соответствовать общепринятым требованиям образовательного стандарта направления, рекомендациям соответствующего УМО и методическим рекомендациям по выполнению ВКР выпускающей кафедры.

В настоящем методическом пособии излагаются требования по оформлению ВКР в соответствии с действующими стандартами.

Методическое пособие состоит из девяти разделов. В первом разделе представлен порядок выбора тем ВКР. Во втором разделе представлены требования к выполнению ВКР. В третьем разделе рассматривается оформление текста работы в структуре ВКР, здесь же подробно описаны правила оформления текста, формул и уравнений, таблиц, иллюстраций, примечаний, приложений, списка использованных источников и литературы. В четвертом разделе представлены критерии оценки ВКР. В пятом разделе приводятся требования по научному руководству и консультированию ВКР. В шестом разделе изложен порядок выполнения ВКР. В седьмом разделе представлен порядок и процедура защиты ВКР. В восьмом разделе требования к отзыву руководителя на ВКР. В девятом разделе представлен порядок проверки на наличие заимствований

Кроме того, в методическом пособии в разделе приложения представлены следующие бланки ВКР: титульного листа, задания на ВКР, календарного плана и отзыва руководителя ВКР.

Приводятся примеры оформления таблиц, рисунков и списка использованных источников и литературы.

Соблюдение правил позволит обучающимся оформить работу в соответствии с требованиями современных стандартов делопроизводства, что будет способствовать повышению общей профессиональной культуры и совершенствованию логического мышления.

## **1. Порядок выбора тем ВКР**

Обучающимся предоставляется право выбора темы выпускной квалификационной работы. ВКР могут основываться на обобщении выполненных курсовых проектов и работ. Кафедра доводит до сведения обучающихся тематику ВКР, размещая информацию на сайте института и на доске объявлений кафедры. Обучающийся имеет право выбрать одну из утвержденных кафедрой тем ВКР. Обучающийся имеет право предложить собственную тему ВКР, предоставив заявление на имя заведующего кафедрой с обоснованием целесообразности ее разработки. При рассмотрении инициативной темы ВКР обучающегося, заведующий кафедрой имеет право ее аргументировано отклонить или, при согласии обучающегося, переформулировать. В процессе выбора темы, обучающийся может обращаться за консультациями к предполагаемому руководителю. Обучающийся, при выборе темы работы руководствуется:

научным и практическим интересом к той или иной проблеме;

 возможностью использования ранее проводимых им разработок данной проблемы;

особенностями своей настоящей или будущей работы (профессии);

 знакомством со специальной литературой и опытом написания других работ.

Закрепление тем выпускных квалификационных работ для бакалавриата осуществляется в конце курса, предшествующего выпускному. Изменение или уточнение темы ВКР возможно не позднее, чем за месяц до предполагаемой даты защиты на основании личного заявления обучающегося согласованного с научным руководителем, на имя заведующего выпускающей кафедрой. Изменение или уточнение темы ВКР утверждается заведующим выпускающей кафедрой и оформляется приказом ректора или проректора по учебной работе.

## **2. Требования к выполнению ВКР**

(к структуре, содержанию, объему и оформлению)

## **2.1. Структурные элементы ВКР**

Работа имеет следующие структурные элементы: титульный лист; содержание; введение; основная часть; заключение; список использованных источников и литературы; приложения (по усмотрению автора).

## **2.2. Титульный лист**

Титульный лист является первым листом и заполняется по форме (см. Приложение Б). Заполнение рукописное. Титульный лист текстового документа включают в общую нумерацию страниц. Номер страницы на нем не проставляют.

Титульный лист подписывается обучающимся, руководителем работы, консультантом по программированию на ЭВМ, ответственным за нормоконтроль, и заведующим кафедрой.

## **2.3. Содержание**

Содержание включает названия разделов, подразделов ВКР с указанием страницы начала каждой части. Желательно, чтобы содержание помещалось на одной странице. Для этого, при необходимости его печатают с интервалом меньшим, чем интервал основного текста.

**Внимание!** Рубрики в содержании словесно должны быть точной копией рубрик в тексте.

Слово **Содержание** записывают жирно в виде заголовка с абзацного отступа с прописной буквы и с левого края.

Наименования разделов, записывают с прописной буквы без абзацного отступа.

Наименования подразделов, записывают под началом раздела.

Если заголовки (подзаголовки, пункты) занимают более одной строки, то их продолжают, располагая под началом названия первой строки.

## **Образец:**

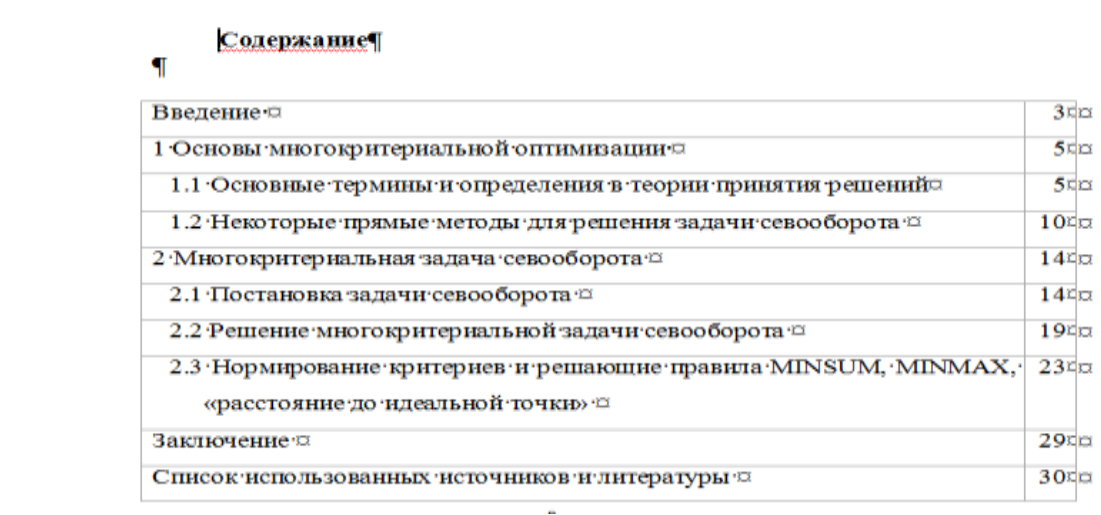

## **2.4. Введение**

Введение содержит научное обоснование проблемы, ее **актуальность исследования**, **объект исследования**, **предмет исследования**, **цель и задачи исследования**, **методы исследования**, определение **теоретической** и (или) **практической значимости работы**.

Слово **Введение** записывают жирно в виде заголовка с абзацного отступа с прописной буквы и с левого края.

Освещение актуальности должно быть немногословным. Четко прописываются объект и предмет исследования.

Объект - это процесс или явление, порождающее проблемную ситуацию и взятое выпускником для изучения.

Предмет - это то, что находится в границах объекта. Предмет исследования чаще всего совпадает с определением темы исследования или очень близок к нему. Первичным является объект исследования, вторичным предмет исследования. К написанию введения следует подойти с особым вниманием, кропотливостью и аккуратностью.

## 2.5. Основная часть

Основной текст представлен, как правило, теоретическим и эмпирическим разделами и не менее двух. В каждом разделе излагается самостоятельный вопрос изучаемой темы. Подразделы по содержанию должны быть логически связаны между собой. Содержание ВКР должно соответствовать требованиям ФГОС ВО и включать в себя:

- обоснование выбора предмета и постановку задач исследования, выполненные на основе обзора литературы, в том числе с учетом периодических научных изданий;

- теоретическую и (или) экспериментальную части, включающие методы и технологию исследований;

- математические модели, расчеты, формулы, тексты программ, таблицы, графики, рисунки.

Описывается подготовка и обработка исходных данных, приводится решение поставленной задачи аналитическими, численными методами. Проводится анализ полученных результатов и их сравнение с известными или теоретически ожидаемыми результатами. Все расчеты, выполняются с применением вычислительной техники и программного обеспечения.

## 2.6. Заключение

В заключении содержатся: выводы по работе в целом, перспективы дальнейшего изучения темы исследования, научная и практическая значимость.

#### 2.7. Список использованных источников и литературы

Список использованных источников оформляется в соответствии с требованиями ГОСТа к оформлению библиографии. В нем указываются все использованные обучающимся, источники научной и технической литературы. Список литературы обычно включает источников от 10 и выше. В этот список могут включаться также использованные материалы из Интернета, оформленные по правилам. Не нашедший отражения в тексте ВКР источник не может находиться в списке литературы. Использованные в работе литературные источники оформить в алфавитном порядке.

При работе с источниками не допускается плагиат: недопустимо дословное переписывание текста без ссылок на источник, использование готовых ВКР из Интернета или из других источников.

## **2.8. Приложения**

Приложения к работе (их может быть несколько или не быть вовсе) включают материалы, которые по логике изложения неудобно размещать в составе основных глав работы. Это могут быть таблицы, схемы, рисунки, иллюстративные материалы, расчетные вспомогательные таблицы, тексты программ и т.п.

## **3. Оформление текста работы**

## **3.1. Общие требования**

Текст ВКР может составлять в объеме **40-60 страниц** (кроме приложений) и выполнен с помощью средств компьютерной техники на одной стороне листа формата А4 по ГОСТ 2.301.

Текст следует печатать в текстовом редакторе Word:

• цвет шрифта черный – Times New Roman Cyr;

- размер шрифта (кегель) 14;
- межстрочный интервал  $-1,5$ ;
- абзацный отступ  $-1,25$ ;

 выравнивание текста по ширине с автоматическим переносом, соблюдая следующие размеры полей:

- левое  $-30$  мм;
- правое  $-10$  мм;
- $\bullet$  верхнее 20 мм;
- $\bullet$  нижнее  $-20$  мм.

При выполнении работы необходимо обращать внимание на равномерную плотность, контрастность и четкость изображения.

## **3.2. Нумерация страниц**

Страницы ВКР нумеруются арабскими цифрами. Номер листа проставляют **на нижнем поле листа по правому краю**.

Нумерация должна быть сквозной – от титульного до последнего листа работы. Однако проставлять номера страниц следует, начиная с **введения** и заканчивая **приложениями**. При этом иметь в виду, что 1 страница – титульный лист, 2 – содержание.

#### **3.3. Нумерация разделов, подразделов, пунктов**

Текст основной части ВКР должен быть разбит на разделы, подразделы и пункты. Рубрикация ВКР рекомендуется двухступенчатая: раздел и подраздел. Слова «Раздел, Глава, параграф и т.п.» не пишутся. Разделы имеют порядковые номера, обозначенные арабскими цифрами без точки.

Подразделы имеют нумерацию в пределах каждого раздела. Номер подраздела состоит из номеров раздела и подраздела, разделенных точкой. В конце номера подраздела точка не ставится, **например**: 1.1 (первый подраздел первого раздела), 1.2 (второй подраздел первого раздела).

Пункты нумеруют арабскими цифрами в пределах подраздела. Номер

пункта состоит из номеров раздела, подраздела и пункта, разделенных точками. В конце номера точка не ставится, **например**: 1.2.1 (первый пункт второго подраздела первого раздела работы).

## **3.4. Оформление наименований разделов, подразделов и пунктов**

Наименования структурных элементов работы: **Содержание**, **Введение**, **Заключение**, **Список использованных источников и литературы** – их размещают по левую границу поля с абзацным отступом, жирными буквами и следует начинать с новой страницы.

**Разделы, подразделы и пункты** следует печатать **с абзацного отступа**, жирным шрифтом, располагают симметрично текста.

Переносы слов в разделах не допускаются. Точку в конце раздела не ставят. Если раздел состоит из двух предложений, то их разделяют точкой.

Переносы слов в подразделах и пунктах допускаются, точка в конце не ставится.

Расстояние между разделами и подразделами - **1 пропуск строки**.

Расстояние между подразделом и основным текстом равно – **1 пропуск строки**.

Расстояние между заголовками структурных элементов (содержание, введение, заключение, литература) и основного текста равно - **1 пропуск строки**.

Расстояние между новым подразделом (параграфом) и последней строчкой предыдущего подраздела равно – **2 пропуска строки**.

На странице, где приводят название подраздела, должно помещаться не менее двух строк последующего текста. В противном случае подраздел начинают со следующей страницы.

## **3.5. Изложение текста**

Текст работы должен быть кратким, четким, не допускать различных толкований. В тексте работы применяют только общепринятые сокращения по ГОСТ 7.12, ГОСТ 8.417.

Текст должен быть отредактирован и вычитан. Безупречная грамотность является обязательным требованием, предъявляемым к языку написания выпускной квалификационной работы. Наличие орфографических, грамматических и пунктуационных ошибок, а также стилистических погрешностей снижают ценность ВКР

Язык изложения материала работы позволяет судить о культуре письменной речи ее автора, а, следовательно, необходимо научное и литературное редактирование текста ВКР.

**Цитата**, дословное приведение выдержки из какой-либо литературы или статьи для подкрепления мысли авторитетным высказыванием выделяется кавычками и снабжается ссылкой на источник. Цитаты приводят только по подлиннику с сохранением при этом всех особенностей оригинала (пунктуации и шрифтовых выделений, а в необходимых случаях и орфографии).

Ссылка на источник в случае цитаты оформляется так: [23, с.15].

Нельзя пользоваться порядковыми номерами списка литературы ВКР как словами для построения фраз, например: "В 25 дается определение математической модели...", правильное построение предложения будет так: «В работе [25] дается определение математической модели». Слишком много цитат в работе приводить не следует, цитирование используется как прием аргументации.

В тексте работы числовые значения величин с обозначением единиц физических величин и единиц счета следует писать цифрами.

## 3.6. Оформление формул и уравнений

Формулы и уравнения следует набирать в редакторе формул и выделять из текста в отдельную строку, если на них предполагаются ссылки.

Внимание! На выделенные формулы должны быть ссылки.

Если уравнение не умещается в одну строку, то оно должно быть перенесено после знака равенства (=) или после знаков плюс (+), минус (-), умножения (х), деления (:), причем знак в начале строки повторяют. При переносе формулы на знаке, символизирующем операцию умножения, применяют знак « х ».

Пояснение значений символов и числовых коэффициентов, входящих в формулу, если они не пояснены ранее в тексте, следует приводить непосредственно под формулой в той же последовательности, в которой они даны в формуле. Первая строка пояснения должна начинаться со слова «где» без двоеточия после него и с начала строки.

## Например:

Фондоотдача FO, определяется по формуле (1.1):

$$
FO = \frac{TP}{OF} \quad , \tag{1.1}
$$

где  $TP -$ объем выпущенной товарной продукции, тыс. руб.;  $OF -$ среднегодовая стоимость основных промышленно-производственных фондов предприятия, тыс. руб.

Формулы в работе следует нумеровать порядковой нумерацией в пределах раздела арабскими цифрами в круглых скобках в крайнем правом положении на строке. Номер формулы состоит из номера раздела и порядкового номера формулы, разделенных точкой.

Например: (1.2) – вторая формула первого раздела.

Ссылки в тексте на порядковые номера формул дают в скобках.

**Например:** ... в формуле  $(1.2)$  и т.д.

Порядок изложения математических уравнений такой же, как и формул.

По тексту всей работы необходимо соблюдать единство условных обозначений одних и тех же величин. Если в предложениях текста присутствуют математические обозначения - это функции, переменные, индексы, формулы

без выноса на отдельную строку и т.д. строго набирать в редакторе формул. Они должны органически вписываться в текст и не нарушать грамматической структуры текста ВКР.

Например: Задача о назначении представима теоретико-графовой моделью  $G = (V_1, V_2, E)$ , где  $V_1 = \{v\}$ - вершины первой доли,  $V_2 = \{v\}$ - вершины второй доли,  $E = \{e\}$  - множество взвешенных  $w(e) = c_{ii}$  ребер графа G. Мощность вершин графа  $|V_1| = |V_2| = n$ . Первая доля графа содержит множество всех исполнителей  $j = \overline{1, n}$ , вторая – множество всех работников  $i = \overline{1, n}$ .

#### Пример оформления выделенной формулы:

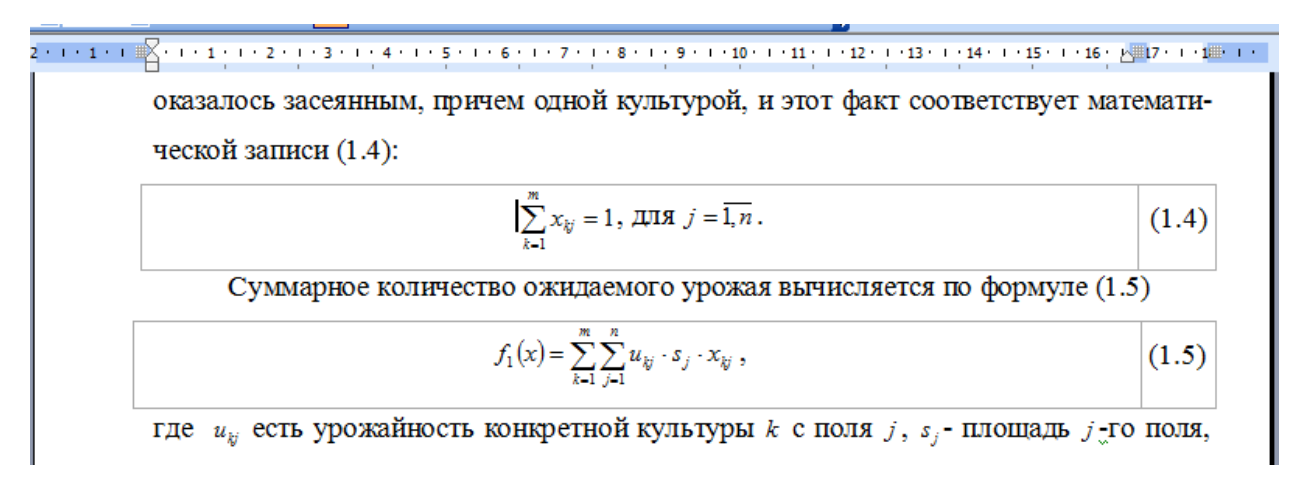

## 3.7. Оформление таблиц

Цифровой материал, как правило, оформляют в виде таблицы. Располагают таблицу в работе непосредственно после текста, в котором она упоминается впервые или на следующей странице, а при необходимости, в приложении.

Слово Таблица указывают слева над таблицей без абзацного отступа с прописной буквы. Далее указывают номер таблицы арабскими цифрами в пределах раздела, например: Таблица 1.2 (вторая таблица в первом разделе) или Таблица А, если она приведена в приложении А. Если в приложении их несколько А1, А2 и т.д. В конце номера таблицы точку не ставят, а ставят тире командой (Ctrl + «-»), а затем пишут название таблицы.

В работе на все таблицы должны иметь ссылки. При ссылке следует писать слово «таблица» с указанием ее номера. Например: .... как это показано в таблице 1.2 или же ... (см. таблицу 1.2).

Название таблицы имеет одинарный интервал, по ширине, начинается с прописной буквы без абзацного отступа, отражает ее содержание и должно быть точным и кратким. Между текстом и заголовком таблицы 1 интервал (имеется в виду одинарный межстрочный интервал), после таблицы пропуск одной строки - далее начинается текст.

## **Например**:

Таблица 1.2 – Статистические данные одного временного ряда, вычисленные с помощью электронной таблицы Excel

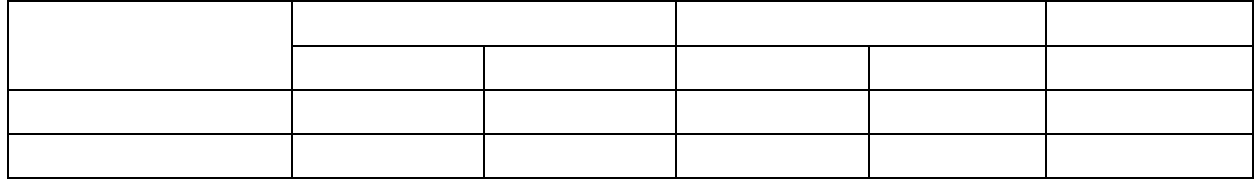

Допускается внутри таблицы применять 12 размер шрифта, одинарный межстрочный интервал. При переносе части таблицы на другую страницу слово Таблица, еѐ номер и название помещают только над первой частью таблицы, над другими частями справа пишут слово Продолжение и указывают номер таблицы, **например**: Продолжение 1.2.

## **3.8. Оформление рисунков**

Рисунки являются наглядным изображением данных, используемых в работе. Рисунки могут быть представлены в виде графиков, диаграмм, чертежей, схем, скриншотов, фотоснимков.

Все рисунки должны иметь название, которое помещают под рисунком. Рисунки должны быть расположены так, чтобы их было удобно рассматривать без поворота текста или с поворотом по часовой стрелке. На все рисунки должны быть ссылки в работе.

Нумерация рисунков осуществляется в пределах раздела. В тексте на них делают ссылки, **например**: в соответствии с рисунком 1.1 или же (см. рисунок 1.1). Располагаются рисунки после текста, в котором они упоминаются впервые или на следующей странице.

Рисунок располагается по центру **без абзацного отступа**! Под рисунком слово Рисунок печатают посередине строки **без абзацного отступа**. Название иллюстрации имеет одинарный интервал, начинается с прописной буквы, в конце точка не ставится.

Рисунок отделяется от основного текста **пропуском одной строки**, после названия рисунка также **пропускается одна строка**, затем начинается основной текст. Графики должны быть подписаны и по оси ОХ и по оси OY с указанием единиц измерения.

Рисунки каждого приложения обозначают отдельной нумерацией арабскими цифрами с добавлением перед цифрой обозначения приложения, **например**: Рисунок А1, а если их несколько, то приписывать цифры: А2, А3 и т.д.

#### **Пример оформления иллюстрации (рисунка):**

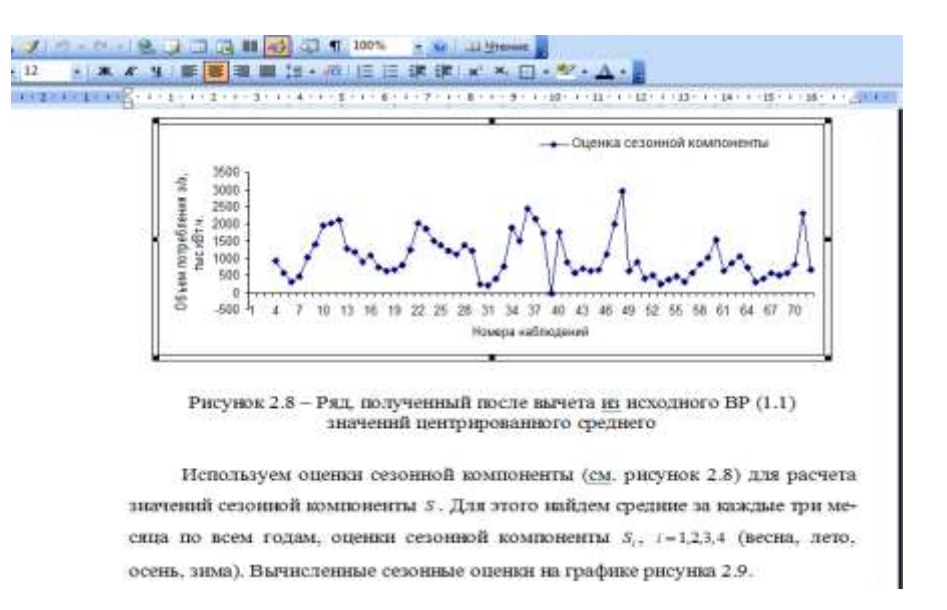

#### **3.9. Оформление приложений**

Приложения оформляют как продолжение данного документа на следующих его листах. Нумерация листов работы и приложений должна быть сквозная.

В приложения могут быть включены: промежуточные математические доказательства, формулы и расчеты; таблицы вспомогательных цифровых данных; иллюстрации вспомогательного характера; инструкции, методики, разработанные в процессе работы.

Каждое приложение следует начинать с новой страницы, наверху слева с абзацного отступа с указанием слова Приложение и его обозначения. Приложения обозначают заглавными буквами русского алфавита, начиная с А, за исключением букв Ё, З, Й, О, Ч, Ь, Ы, Ъ.

После слова Приложение следует буква, обозначающая его последовательность, **например**: Приложение А

Приложение должно иметь заголовок, который записывают симметрично относительно текста с прописной буквы отдельной строкой слева, с абзацного отступа. Под словом Приложение с новой строки указывают заголовок, записанный с прописной буквы.

#### **Например:**

#### **Приложение А**

#### **Фрагмент листинга программы на языке Delphi**

```
unit Unit1;
     interface
     uses
     Windows, Messages, SysUtils, Variants, Classes, Graphics, 
Controls, Forms,
```
Текст каждого приложения может быть разделен на разделы, подразделы, пункты, подпункты, которые нумеруются в пределах каждого приложения. Перед номером ставится обозначение этого приложения. Например: Приложение А1, Приложение А2 и т.д.

В тексте работы на все приложения должны быть даны ссылки. Приложения располагают в порядке ссылок на них в тексте работы.

Например: Листинг программы (см. Приложение А) представлен на языке Delphi.

Или же так: Листинг программы на языке Delphi, представлен в Приложении А.

В содержании работы перечисляют все приложения с указанием их обозначений и заголовков.

# 3.10. Оформление списка использованных источников и литерату-

 $$ 

В конце работы приводят список источников, использованных при написании ВКР. На каждый источник должна быть, по крайней мере, одна ссылка в тексте. При ссылке в тексте на источник ставится его порядковый номер по списку использованных источников. Номер источника заключают в квадратные скобки, например: [1, 2, 9, 12].

## Примеры оформления различных видов источников

## Ссылка на книги и учебники

1. Нехаев Г. А. Металлические конструкции в примерах и задачах: учеб. пособие / Г.А. Нехаев, И.А. Захарова. - М.: Изд-во Ассоциации строительных вузов, 2010. - 144 с.

2. Кубанова А.К. Моделирование динамика движения поликомпонентных систем при внешних воздействиях: монография / А.К.Кубанова. - М.: ИПЦ Маска, 2010. - 280 с.

## Два - три автора

В начале описания указывается фамилия первого автора, в сведениях об ответственности (после косой черты) перечисляются фамилии всех авторов.

1. Гохберг Г.С. Информационные технологии: учебник для студ. сред. проф. образования / Г.С. Гохберг, А.В. Зафиевский, А.А. Короткин - 4-е изд., стер. – М.: Академия, 2008. – 208 с.

## Четыре и более авторов

Если издание написано четырьмя и более авторами, их фамилии не выносятся в заголовок и описание начинается с заглавия (названия издания или его части), а в сведениях об ответственности указываются либо все авторы, либо первый автор с добавлением в квадратных скобках сокращения "и  $\partial pyzue''$  [u  $\partial p$ .]

1. Проектирование электрических машин: учебник/ И.П. Копылов, Б.К. Клоков, В.П. Морозкин, Б.Ф. Токарев; под ред. Н.П. Копылова – 4-е изд., перераб. и доп. – М.: Высш. шк., 2005. – 767 с.

#### **Или же так**

1. Проектирование электрических машин: учебник/ И.П. Копылов [и др.]; под ред. Н.П. Копылова. – 4-е изд., перераб. и доп. – М.: Высш. шк.,  $2005 - 767c$ .

#### **Ссылка на статьи из научных журналов: Один автор**

1. Леденева, Г.Л. К вопросу об эволюции в архитектурном творчестве / Г.Л. Леденева // Промышленное и гражданское строительство. – 2009. – № 3.  $- C. 31 - 33.$ 

2. Чистов И.В. Предпосылки и направления развития государственночастного партнерства в оборонно-промышленном комплексе России / И.В. Чистов // Национальные интересы. Приоритеты и безопасность.- 2012.- № 49.- С. 35-45.

#### **Два-три автора**

1. Гончаров А.И. Российские хозяйственные партнерства: перспективы «брака по расчету» для предпринимателей в результате брака законодателей / А.И. Гончаров, А.Е. Черноморец // Национальные интересы. Приоритеты и безопасность.- 2012.- № 49.- С. 11-18.

2. Доничев О.А. Обеспечение устойчивого функционирования энергетических структур на основе методики смягчения противоречий [Текст] / О.А. Доничев, Т.Б. Малков, О.А. Лебедев // Национальные интересы. Приоритеты и безопасность.- 2012.- № 49.- С. 18-24.

#### **Четыре и более авторов**

1. Современные технологии информационной поддержки теплофикационных паротурбинных установок на этапах проектирования и эксплуатации / В. И. Брезгин, Ю.М. Бродов, А. А. Чубаров, Д. В. Брезгин // Теплоэнергетика.- 2012.- №8.- С. 46-53.

#### **Или же так**

1. Современные технологии информационной поддержки теплофикационных паротурбинных установок на этапах проектирования и эксплуатации / В. И. Брезгин [и др.] // Теплоэнергетика.- 2012.- №8.- С. 46-53.

## **Статья из научного сборника Один автор**

1. Мороз В.А. Проблемы овцеводства ждут своего решения / В.А. Мороз // Животноводство России в соответствии с государственной программой развития сельского хозяйства на 2013-2020 годы: сборник научных трудов по материалам Международной научно-практической конференции – Ставрополь: Сервисшкола, 2013.- С. 6-12.

#### **Два- три автора**

1. Койчуева А. С. Трудовое воспитание молодежи как условие повышения уровня жизни / А.С. Койчуева, Г.А. Аргунова, О.П. Фетисова // От фундаментальной науки – к решению прикладных задач современности. Психологические проблемы рыночных отношений: материалы V научноприкладной конференции.- Черкесск: КЧГТА, 2004.- С. 47-50.

#### **Четыре и более авторов**

1. Наследственная обусловленность лактационной деятельности коров /Д. Б. Абылкасымов, О.П. Прокудина, Н.П. Сударев, Ф.Н. Саитова // Животноводство России в соответствии с государственной программой развития сельского хозяйства на 2013-2020 годы: сборник научных трудов по материалам Международной научно-практической конференции – Ставрополь: Сервисшкола, 2013.- С. 60-65.

#### **Или же так**

1. Наследственная обусловленность лактационной деятельности коров /Д.Б. Абылкасымов [и др.] // Животноводство России в соответствии с государственной программой развития сельского хозяйства на 2013-2020 годы: сборник научных трудов по материалам Международной научнопрактической конференции – Ставрополь: Сервисшкола, 2013.- С. 60-65.

#### **Электронное издание на компакт-диске**

1. Сторожаков Г.И. Поликлиническая терапия: приложение к учебнику / Г.И. Сторожаков, И.И. Чукаева, А.А. Александров – Электрон. дан. – М.: ГЭОТАР – Медиа, 2013. – 1 электрон. опт. диск (CD-ROM).

2. Клиническая фармакология и фармакотерапия: приложение к учебнику / под ред. В.Г. Кукеса, А.К. Стародубцева – Электрон. дан. – М.: ГЭОТАР – Медиа, 2013. – 1 электрон. опт. диск (CD-ROM).

#### **Издание из Электронно-библиотечной системы (ЭБС)**

1. Годин А.М. Страхование : учебное пособие/ Годин А.М., Демидов С.Р., Фрумина С.В. – Электрон. текстовые данные. – М.М: Дашков и К, 2010. –355 c. – Режим доступа: http://www.iprbookshop.ru/5105.- ЭБС «IPRbooks», по паролю.

2. Копылов И.П. Проектирование электрических машин и САПР: учебное пособие/ Копылов И.П.- Электрон. текстовые данные.- М.: Высшая школа, Абрис, 2012.- 767c.- Режим доступа: http://www.iprbookshop.ru/9642.- ЭБС «IPRbooks», по паролю.

## **4. Критерии оценки ВКР**

При оценке ВКР Комиссия принимает во внимание мнение научного руководителя работы, изложенные в отзыве, а также умение выпускника излагать свои мысли и отстаивать свою позицию, проявленные в процессе защиты.

Учитываются также выполнение требований к оформлению ВКР и уровень подготовки процесса защиты (доклад, иллюстративный материал и т.д.).

Решение об оценке ВКР принимается Государственной Аттестационной комиссией после обсуждения и голосования, о чем производится соответствующая запись в Протоколе заседания ГАК. Принятое Комиссией решение является окончательным и не подлежит обсуждению и апеллированию.

Результаты защиты выпускных квалификационных работ определяются оценками «отлично», «хорошо», «удовлетворительно», «неудовлетворительно» и объявляются непосредственно после защиты ВКР и оформления в установленном порядке протоколов заседания государственной аттестационной комиссии и заполнения зачетных книжек обучающихся.

## **5. Научное руководство и консультирование ВКР**

Руководитель ВКР оказывает обучающемуся помощь в разработке содержания темы на весь период выполнения ВКР, составлении календарного плана рекомендует необходимую литературу, справочные материалы и другие источники по теме, проводит систематические консультации, проверяет выполнение работы по частям и в целом, составляет задания на преддипломную практику.

По предложению руководителя ВКР, в случае необходимости, выпускающей кафедре предоставляется право приглашать консультантов (соруководителей) по отдельным разделам работы, за счет лимита времени, отведенного на руководство ВКР. При выполнении ВКР по междисциплинарной тематике в качестве консультантов могут назначаться профессора и высококвалифицированные преподаватели других кафедр Академии, а также научные работники и специалисты профильных учреждений региона.

Консультанты проверяют соответствующую часть выполненной ВКР и ставят на ней свою подпись. При этом на титульном листе ВКР после данных о научном руководителе приводятся аналогичные данные о консультанте.

На заседаниях выпускающей кафедры не реже двух раз в год заслушиваются отчеты руководителей ВКР или обучающихся о степени готовности работы. Не менее чем за две недели до защиты ВКР проводится предварительная защита работы, результаты которой фиксируются в протоколе заседания выпускающей кафедры.

## **6. Порядок выполнения ВКР**

Порядок выполнения ВКР включает в себя такие этапы как:

 изучение и анализ учебной, методической и научной литературы в объеме, необходимом для раскрытия темы работы и составление библиографии;

 изучение истории проблематики выбранной темы, ее изученность и практическое применение;

составление плана дипломной работы и его исполнение.

Постановка задачи:

выбор и обоснование подходов к решению поставленной задачи;

подготовка и обработка исходных данных;

 разработка новых или привлечение имеющихся методов для решения поставленной задачи;

 решение поставленной задачи теоретическими или численными методами.

Анализ результатов и формирование выводов исследования:

 выработка практических рекомендаций по применению результатов и выводов работы.

- оформление текста работы в соответствии с требованиями;
- подготовка доклада и иллюстративных материалов к защите;
- предварительная защита дипломной работы.

Контроль за выполнением требований к оформлению ВКР осуществляет нормоконтролер – преподаватель выпускающей кафедры, назначенный приказом ректора. Функции нормоконтролера может выполнять также заведующий выпускающей кафедрой или же руководитель ВКР.

Нормоконтролер имеет право возвращать ВКР в случаях несоответствия требованиям, небрежного выполнения, отсутствия необходимых подписей, отсутствия документов, на которые имеются ссылки в работе, требовать от обучающегося разъяснений и дополнительных материалов по возникшим при проверке вопросам; не подписывать ВКР в случаях невыполнения требований.

## **7. Порядок и процедура защиты ВКР**

Защита ВКР осуществляется в форме научного доклада. Обучающийся должен подготовить текст доклада на **10-15 минут**, который следует согласовать с научным руководителем и апробировать в ходе предварительной защиты. В докладе необходимо изложить постановку задачи и ее актуальность, а также основные результаты, полученные в работе. Для более полного изложения использовать графический материал: плакаты, слайды, раздаточный материал. Допускается доклад в форме компьютерной презентации. Специальные требования к оформлению иллюстративного материала не предъявляются.

Порядок защиты ВКР:

- оглашение отзыва руководителя;
- доклад обучающегося (10-15 минут);

 ответы на вопросы, возникшие у членов ГАК (отвечать на вопросы следует кратко и по существу);

 совещание членов ГАК: принятие решений об оценке работы на основании оценочных требований и о присуждении выпускнику квалификации инженера-математика.

#### **8. Требования к отзыву руководителя на ВКР**

Выполненная ВКР, подписанная обучающимся и консультантом, нормоконтролером представляется руководителю. После экспертизы ВКР руководитель подписывает ее и вместе со своим отзывом представляет работу заведующему кафедрой. В отзыве дается характеристика по всем разделам работы. Заведующий кафедрой на основании этих материалов после заседания кафедры делает отметку на ВКР о допуске обучающегося к защите.

Заведующий кафедрой несет персональную ответственность за допуск выпускной квалификационной работы к защите. В случае, если обучающийся не допущен к защите работы, этот вопрос рассматривается на заседании кафедры с участием руководителя. Протокол заседания кафедры представляется в дирекцию института.

#### **9. Порядок проверки на наличие заимствований**

Электронные версии ВКР представляются для проверки на наличие заимствований в виде текстовых файлов в формате txt, doc, docx, rtf на машинных носителях: диск, флэш – накопитель.

Для проверки выпускных квалификационных работ в системе «Антиплагиат» необходимо предварительно изъять из файлов следующие элементы: титульный лист, введение, список литературы, приложения, графики, диаграммы, таблицы, схемы, рисунки, карты.

Руководители ВКР осуществляют проверку на полное соответствие электронных версий ВКР обучающихся в течение трех рабочих дней, со дня получения работ. Требования к уровню оригинальности выпускной квалификационной работы **не менее 60%.** Результаты проверки оформляются в акт проверки на наличие заимствований (Приложение Е).

### **Сопутствующие документы. Бланки необходимых документов**

**Задание на ВКР** оформляют в соответствии с требованиями УМУ СевКавГГТА на специальном бланке (приложение В). Оформляется руководителем ВКР в присутствии обучающегося. Дата выдачи задания руководителем и дата принятия к исполнению выпускником проставляется за день до начала преддипломной практики. Утверждается задание заведующим кафедрой той же датой. Не вшивается.

**Календарный план обучающегося-бакалавра** оформляется руководителем ВКР в присутствии обучающегося на специальном бланке (Приложение Г). Утверждается заведующим кафедрой той же датой, что и задание на ВКР. Не вшивается.

**Отзыв на ВКР обучающегося** заполняется на специальном бланке (Приложение Д) от руки руководителем ВКР и подписывается руководителем за месяц до защиты. Не вшивается.

#### **ФЕДЕРАЛЬНОЕ ГОСУДАРСТВЕННОЕ БЮДЖЕТНОЕ ОБРАЗОВАТЕЛЬНОЕ УЧРЕЖДЕНИЕ ВЫСШЕГО ОБРАЗОВАНИЯ «СЕВЕРО - КАВКАЗСКАЯ ГОСУДАРСТВЕННАЯ ГУМАНИТАРНО - ТЕХНОЛОГИЧЕСКАЯ АКАДЕМИЯ»**

Институт «Прикладная математика и информационные технологии» Кафедра «Математика» Направление подготовки 01.03.04 Прикладная математика Очная форма обучения

> Допустить к защите Заведующий кафедрой Кочкаров А.М.

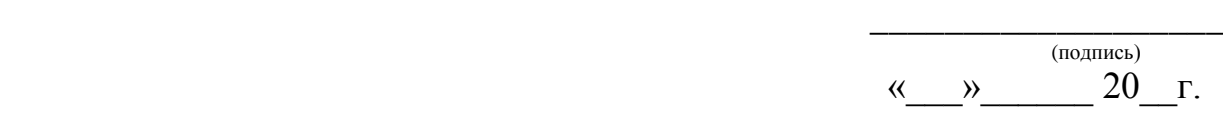

# **ВЫПУСКНАЯ КВАЛИФИКАЦИОННАЯ РАБОТА**

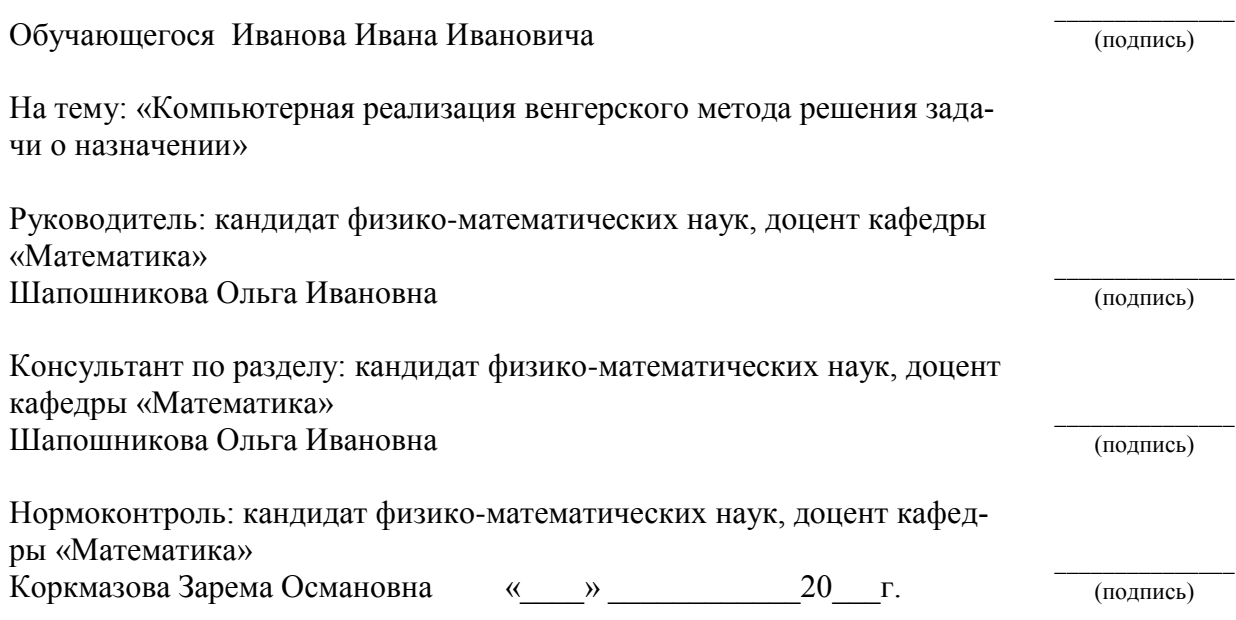

Черкесск, 20\_\_\_ г.

#### **ФЕДЕРАЛЬНОЕ ГОСУДАРСТВЕННОЕ БЮДЖЕТНОЕ ОБРАЗОВАТЕЛЬНОЕ УЧРЕЖДЕНИЕ ВЫСШЕГО ОБРАЗОВАНИЯ «СЕВЕРО-КАВКАЗСКАЯ ГОСУДАРСТВЕННАЯ ГУМАНИТАРНО-ТЕХНОЛОГИЧЕСКАЯ АКАДЕМИЯ»**

Институт «Прикладная математика и информационные технологии» Кафедра «Математика» Направление подготовки 01.03.04 Прикладная математика Очная форма обучения

> УТВЕРЖДАЮ: Заведующий кафедрой Кочкаров А.М.

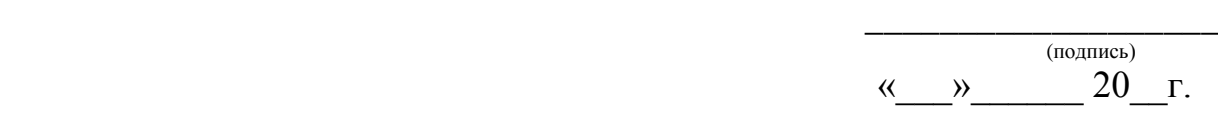

# **ЗАДАНИЕ НА ВЫПУСКНУЮ КВАЛИФИКАЦИОННУЮ РАБОТУ**

Обучающегося Иванова Ивана Ивановича группы ПМ-141 Тема: «Компьютерная реализация венгерского метода решения задачи о назначении»

Утверждена приказом от « $\longrightarrow$  \_\_\_20 г. № Руководитель: кандидат физико-математических наук, доцент кафедры «Математика» Шапошникова Ольга Ивановна

Исходные данные ВКР задачи исследования операций: задача о назначениях; методы решения задачи о назначении: венгерский метод.

Содержание ВКР Введение, Задача о назначении: постановка, многокритериальный подход, алгоритм венгерского метода, компьютерная реализация, интерфейс программного приложения, листинг программы

Литературный обзор Волков И.Г., Горлач Б.А., Емеличев В.М., Гэри М, Новиков Ф.А., Таха Х.А., Пестриков В.М., Фаронов В.В.

Приложения Листинг программы

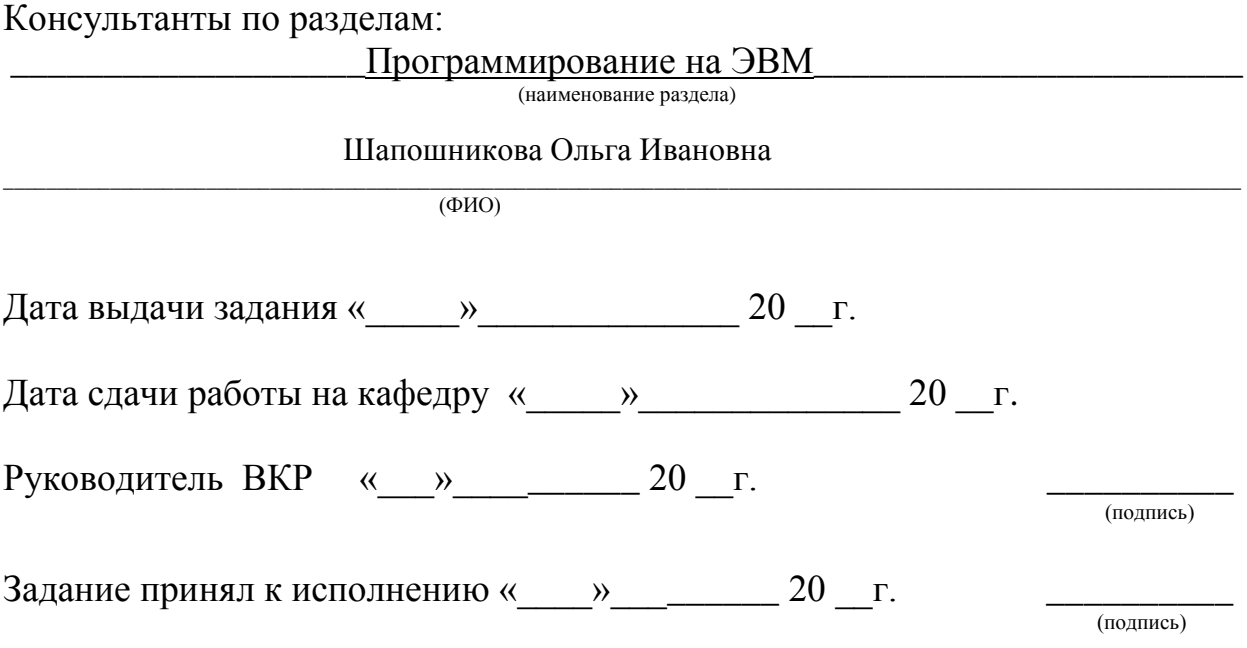

#### **ФЕДЕРАЛЬНОЕ ГОСУДАРСТВЕННОЕ БЮДЖЕТНОЕ ОБРАЗОВАТЕЛЬНОЕ УЧРЕЖДЕНИЕ ВЫСШЕГО ОБРАЗОВАНИЯ «СЕВЕРО-КАВКАЗСКАЯ ГОСУДАРСТВЕННАЯ ГУМАНИТАРНО-ТЕХНОЛОГИЧЕСКАЯ АКАДЕМИЯ»**

# **КАЛЕНДАРНЫЙ ПЛАН**

Институт «Прикладная математика и информационные технологии» Кафедра «Математика» Направление подготовки 01.03.04 Прикладная математика Очная форма обучения

Обучающийся: Иванов Иван Иванович

Тема выпускной квалификационной работы: «Компьютерная реализация венгерского метода решения задачи о назначении»

Руководитель: кандидат физико-математических наук, доцент кафедры «Математика»

Шапошникова Ольга Ивановна \_\_\_\_\_\_\_\_\_\_\_

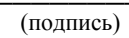

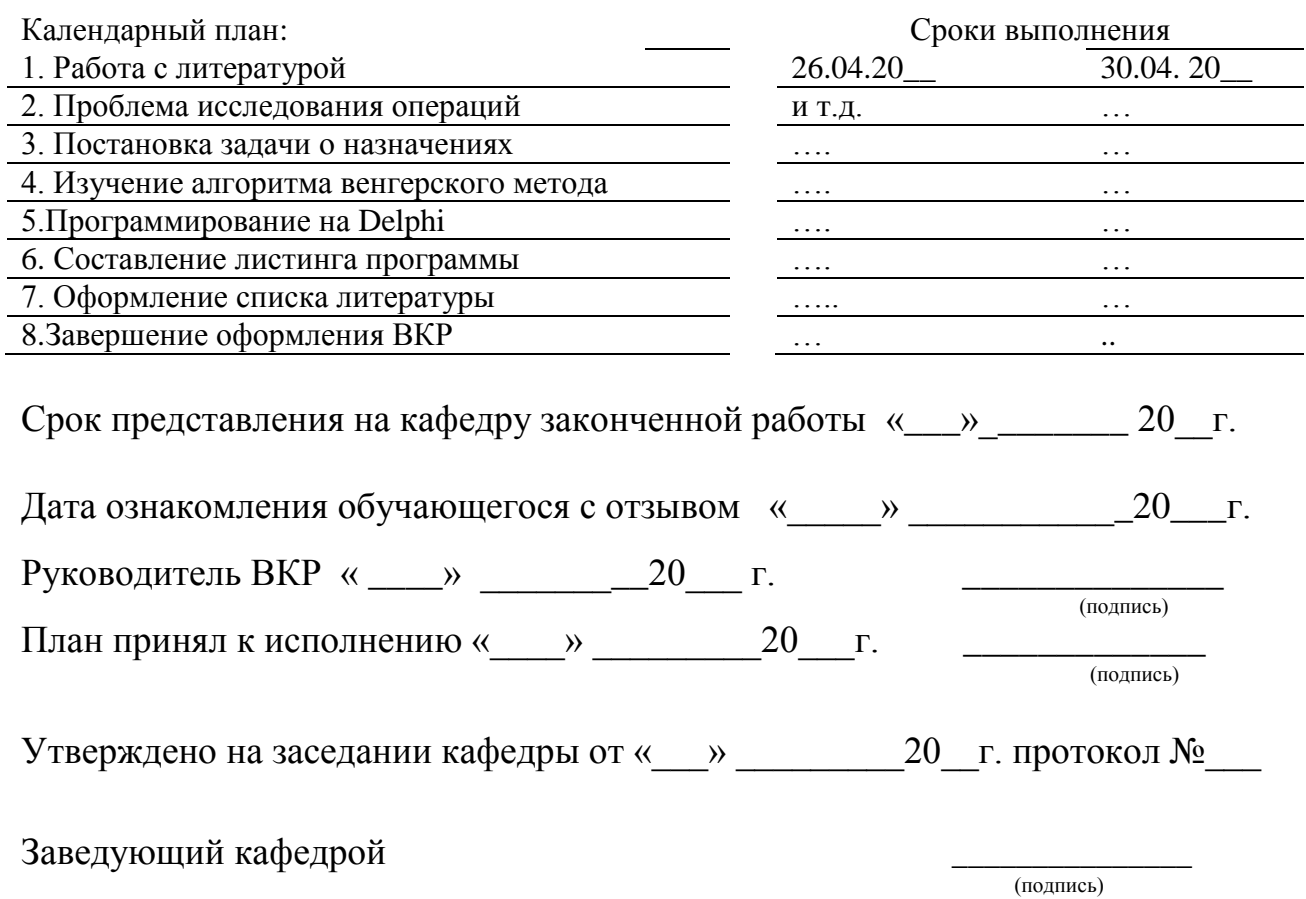

#### ФЕДЕРАЛЬНОЕ ГОСУДАРСТВЕННОЕ БЮДЖЕТНОЕ ОБРАЗОВАТЕЛЬНОЕ УЧРЕЖДЕНИЕ ВЫСШЕГО ОБРАЗОВАНИЯ «СЕВЕРО-КАВКАЗСКАЯ ГОСУДАРСТВЕННАЯ ГУМАНИТАРНО-ТЕХНОЛОГИЧЕСКАЯ АКАДЕМИЯ»

#### **ОТЗЫВ**

На выпускную квалификационную работу обучающегося Иванова Ивана Ивановича

(фамилия, имя, отчество)

Институт «Прикладная математика и информационные технологии» Кафедра «Математика» Направление подготовки 01.03.04 Прикладная математика Очная форма обучения

Руководитель Шапошникова Ольга Ивановна, к.ф.-м.н., доцент кафедры «Математика»

(Ф.И.О. ученая степень, учёное звание, должность)

20 г.  $\langle\langle \qquad \rangle \rangle$ 

(подпись руководителя)

## **АКТ**

#### проверки на наличие заимствований

В соответствии с Положением проведения проверки выпускных квалификационных работ обучающихся ФГБОУ ВО «Северо-Кавказская государственная гуманитарно-технологическая академия» на наличие заимствований в системе «Антиплагиат» была проведена проверка текста ВКР:

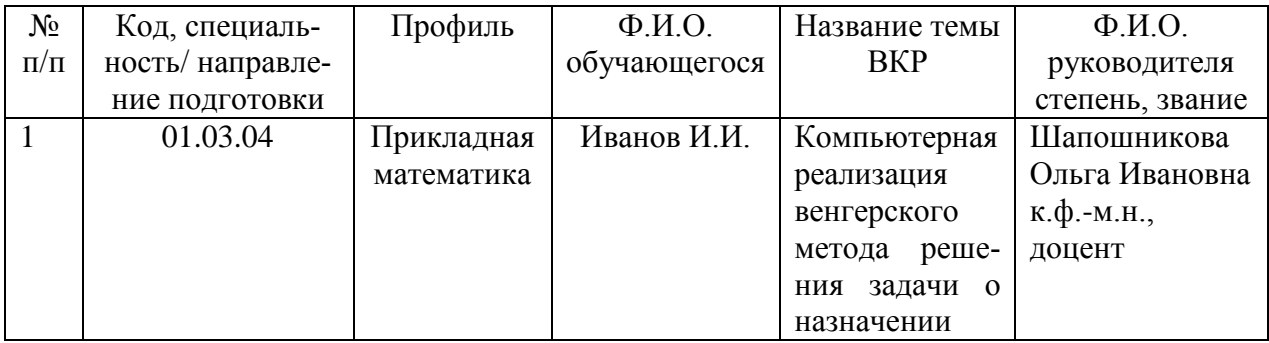

Выпускная квалификационная работа подготовлена, по итогам обучения по направлению подготовки 01.03.04 Прикладная математика на кафедре «Математика» в 20 году.

В соответствии с проведенным анализом объем оригинальности текста в ВКР составляет %.

Заключение: Выпускная квалификационная работа соответствует требованиям, указанным в положении о выполнении и защите выпускных квалификационных работ в федеральном государственном бюджетном образовательном учреждении высшего образования «Северо-Кавказская государственная гуманитарно-технологическая академия» и рекомендована к защите.

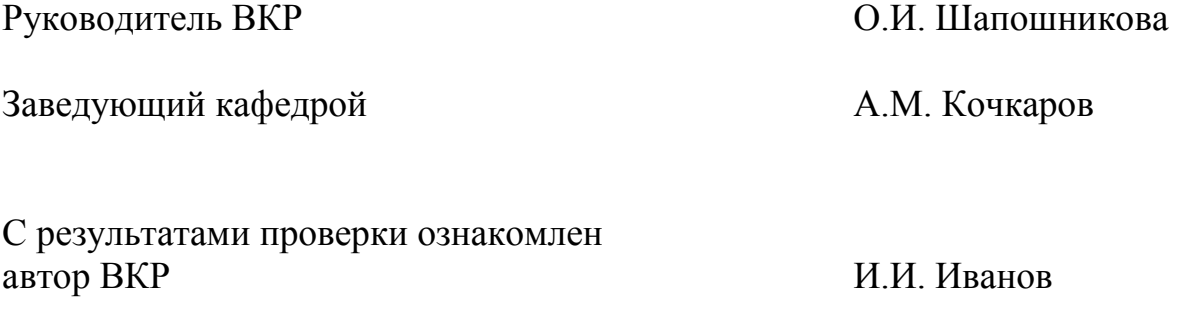

# ТЕМИРОВА Лилия Гумаровна

# Учебно-методическое пособие к выполнению и защите выпускной квалификационной работы по направлению подготовки 01.03.04 Прикладная математика

Печатается в редакции автора

Корректор Чагова О.Х. Редактор Чагова О.Х

Сдано в набор 22.01.2019 г. Формат 60х84/16 Бумага офсетная. Печать офсетная. Усл. печ. л. 1,62 Заказ № 3492 Тираж 100 экз.

Оригинал-макет подготовлен в Библиотечно-издательском центре СевКавГГТА 369000, г. Черкесск, ул. Ставропольская, 36